### **AutoCAD Free Download [Updated] 2022**

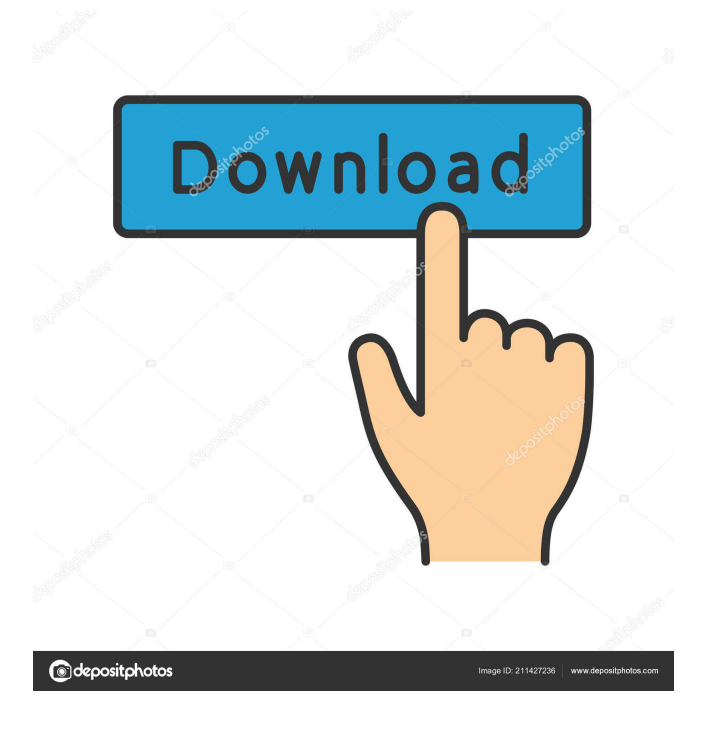

## **AutoCAD Crack+ Product Key Download [32|64bit] (April-2022)**

The AutoCAD application is used for building houses, campuses, and other structures. It also allows drawing of construction components such as metal beams, pipes, supports, electrical wiring, and walls. A vast number of technical drawings have been created by AutoCAD. AutoCAD is one of the most popular products in the industry. It is used in manufacturing, construction, and engineering sectors and has been adopted by many industries. AutoCAD commands and features The main features of AutoCAD are: Projects and drawing creation: The software allows users to draw using the 2D and 3D viewing mode and also creates editable projects. Projects are created in the 2D view or 3D view and contain drawings, drawings, views, and views. Undo, redo, and undo history: Undo and redo enable users to undo and redo previous operations without affecting the original drawing. There is also a history log of operations and changes made. Naming conventions and dBase III: Naming conventions allow users to type only the first letter and then AutoCAD will automatically fill the rest. CAD,

DWG, DWF, DXF: Users can import and export files from and to many file formats including the commercial formats, graphic interchange formats (GIF), and image formats. Views: Allows users to create 3D views, 2D views, and drawings. Selection tools: AutoCAD allows the user to select objects in the drawings. This includes objects, drawing elements, block, text, etc. Docking, highlighting, and renaming: AutoCAD allows the user to dock any object or drawing element on the workspace, highlight an object or drawing element, or rename any drawing object. Plotting: Allows the user to create a project with various plot styles such as a vertical line, horizontal line, 2D trendline, contour, surface, and more. It allows the user to create a plot symbol and plot map. Plotting options: The AutoCAD software has many plotting options such as allowing the user to draw and plot lines, arcs, rectangles, circles, arcs, circles, and splines. Text styles: AutoCAD offers text styles like two different fonts, typefaces, bold, italics, and underlined. Layers and block adjustment: AutoC

#### **AutoCAD Crack + License Key Full [32|64bit]**

History AutoCAD was the first true CAD program. Before AutoCAD, designers had to work with external programs such as Drafting Systems, Inc. (later known as Autodesk) to create a drawing. Even then, the data could only be transferred and interpreted by the next program which, as a result, was a serious constraint on the type of data that could be used for the drawing. Drawings had to be "saved" in a specific file format. With AutoCAD, computer-based modeling tools were developed that allowed the creation of a drawing by using data entered directly into the program. The design work could be saved in a file format that the computer could interpret, making it easier for other CAD (computer-aided design) software to manipulate the data for 3D printing or printing the CAD file as is. AutoCAD's initial release was in 1986 and it was a very powerful, complex program with a number of features. It was only available to Autodesk employees and key users. Version 2 of AutoCAD was introduced to the public in 1989. It was much smaller and simplified. This is when AutoCAD began to be available to the public. The concept of drawing templates was introduced to the public in AutoCAD Version 2. These templates allowed the creation of a 2D drawing with many parameters, allowing it to be reused for other purposes. AutoCAD 2000, released in 1999, was the first widely available version of AutoCAD. It had an easy-to-use interface and more features than previous versions. AutoCAD 2002 introduced a visual component (AutoCAD Map 3D), allowing the creation of maps from the design data created in AutoCAD. AutoCAD 2010 (AutoCAD LT) was released in September 2009. This version was not as complex as previous releases and was focused on speed and reliability. While the initial version did not include Autodesk Inventor, the next two versions introduced a true 3D product. In October 2013, AutoCAD 2016 followed with 64-bit system requirements and Windows Vista SP2 and Windows 7 SP1 operating systems. The software is the result of a five-year project with Autodesk. Controversy In the 1980s and 1990s, Autodesk had plans to make AutoCAD freely available to anyone who wanted it. As such, it was one of the first truly collaborative products. However, it would 5b5f913d15

## **AutoCAD Crack With License Key Free Download For PC [March-2022]**

1. Click to activate it 2. Then open Autocad and press Alt+H 3. After that you will see the Security Log tab 4. Press Alt+H again and you will see the Help menu option 5. Click on it 6. You will see the menu option of the keygen 7. Click on it and you will get the License key 8. If you do not have the license key, then use the tool to generate a key 9. Enter the license key 10. Then paste the license key in the keygen and click to Activate ## Instructions to use the crack 1. Run Autocad 2. Press Alt+H 3. Then open Autocad and press Alt+H 4. You will see the Security Log tab 5. Press Alt+H again and you will see the Help menu option 6. Click on it 7. You will see the menu option of the crack 8. Click on it and you will get the License key 9. Paste the license key in the crack and click to Activate ## For more help If you want to share a video regarding this software with us. then you can use the video button from the below option to share the video. Or you can send us a mail to the below mail id. \*Mail ID\* : [email protected] ## If you like the video then please like us in Facebook: Facebook: [![facebook-page-link]( # Alternatives ## Top Alternatives is a catalog of web resources relating to the search term Top Alternatives. You can use this to inform what other websites are relevant when searching. Based on the number of backlinks (followers/friends/searches) Top Alternatives is deemed to be a reliable resource for link quality measurement. [Top Alternatives]( (67,621 followers) ## If you found this site useful, please share it on Twitter.

#### **What's New In?**

The Ribbon bar is much more usable now than it was in AutoCAD 19. Dynamic Input is being integrated into Windows, and there are many ways to customize the Ribbon bar. The entire Ribbon bar now supports the Touch Mouse Interface for working with the design surface. Performance: AutoCAD can now handle almost any file type. A file's resolution or type of fonts doesn't limit AutoCAD's performance. Dependency: AutoCAD recognizes and removes unneeded dependencies from a drawing file. The user doesn't need to manually remove dependencies. Live Mapping: The design surface dynamically updates to reflect changes made to the AutoCAD drawing. Symbol Design: A new symbol representation makes it easier to design symbols that fit on your own screen or that will look good on a billboard. The symbol is loaded and created on the design surface. Embedded Audio: Audio tracks can be embedded in a file with multimedia markers. Many enhancements are under way for the next release, so keep your eyes peeled for that. The next release of AutoCAD, version 2023, is coming, and we have new tools, enhancements, and design innovations in store. This post presents a preview of AutoCAD 2023, and the news and features coming in AutoCAD 2023. Rapid Feedback with Markup Import Markup Import is an evolution of the print and proofing process. It has become a standard for the CAD industry, and it allows designers to add comments to a drawing. One of the biggest issues designers have with this process is that they have to go back to the original drawing and add the comments in each time a change is made. This is a time-consuming process and usually means going back to the drawing to make changes. Now, with Markup Import, designers can import the drawing as a PDF or a PDF or other file, and they can annotate the drawing as they want. When designers are done, they can send the comments back to the original drawing file and make the comments in there. With Markup Import, the comments are automatically transferred into the original drawing file, so designers can review the comments and update the design. The application comes with a lot of new tools that make it easy to incorporate the comments. You

# **System Requirements:**

General: Safari (Mac, iOS) Safari (iOS) Internet Explorer 10+ (Windows) Chrome (Windows) Chrome (Mac, iOS) Safari Mobile Devices (iOS) Android Devices (Android) Operating Systems: - macOS 10.6+ (Intel) - macOS 10.10+ (64-bit only) (Intel) - macOS 10.11+ (64-bit only) (Intel)

Related links:

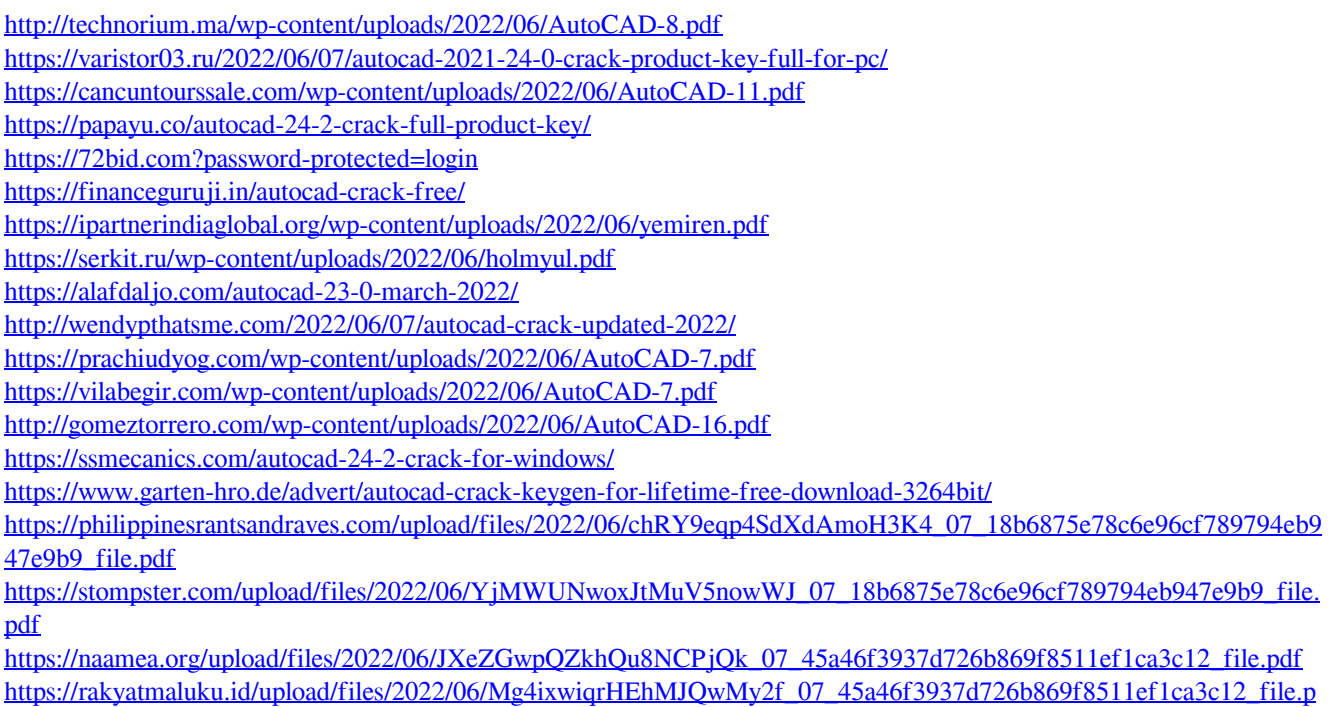

[df](https://rakyatmaluku.id/upload/files/2022/06/Mg4ixwiqrHEhMJQwMy2f_07_45a46f3937d726b869f8511ef1ca3c12_file.pdf)

<http://descargatelo.net/wp-content/uploads/2022/06/kamjasm.pdf>